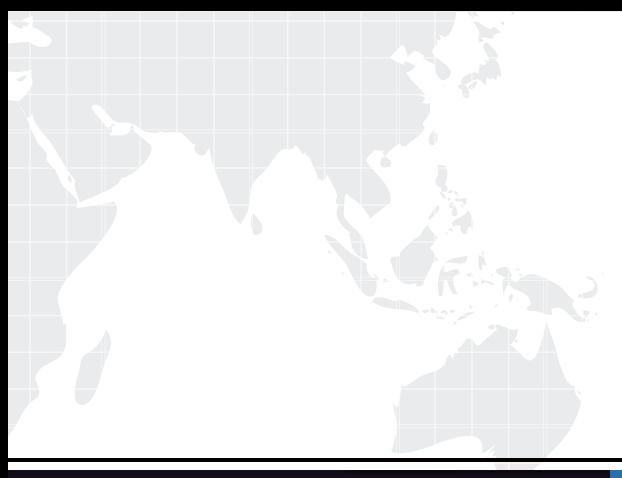

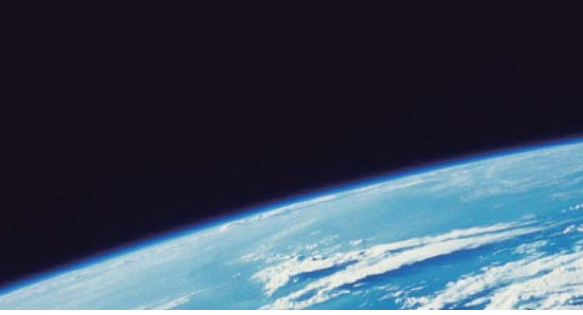

# **ITTEST QUESTION & ANSWER**

Guías de estudio precisos, Alta tasa de paso!

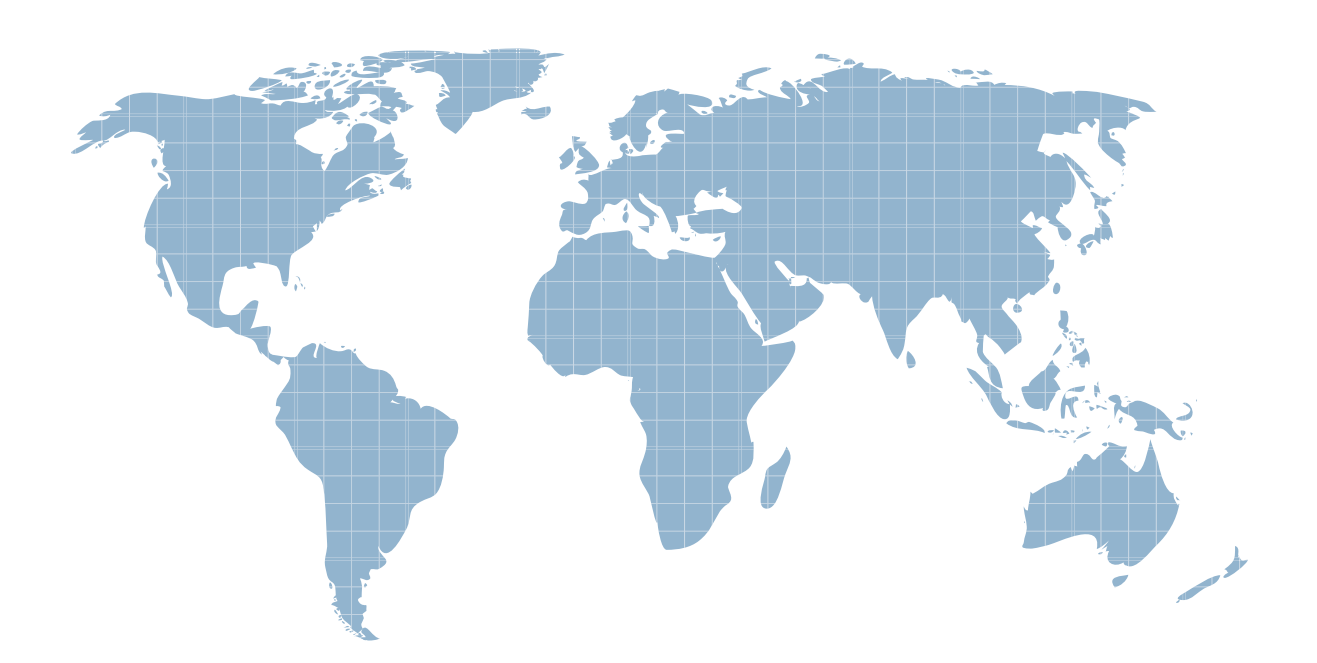

Ittest ofrece información actualizada de forma gratuita en un año!

http://www.ittest.es/

# **Exam** : **000-434**

**Title : IBM Tivoli Netcool** IBM Tivoli Netcool Performance Manager for Wireless V9.1.2

# **Version** : Demo

1. Which two applications must be running before the IBM Tivoli Netcool Performance Manager for Wireless application can be started properly? (Choose two.)

- A. Mediation Service
- B. (SAP) Process Monitor
- C. Process Control Agent
- D. LDAP Directory Server
- E. DataLoad SNMP Collector

**Answer:** BD

- 2. Which component of IBM Tivoli Netcool Performance Manager for Wireless requires Perl v5.6.1?
- A. adapter
- B. gateway
- C. database
- D. report templates

#### **Answer:** B

3. When configuring multiple identical loaders, which two entries in the processes-<loader>.properties file must be changed to differentiate the new loader? (Choose two.)

- A. host
- B. name
- C. params
- D. pmgtprovider
- E. sequence number

# **Answer:** BE

4. Once the gateway has generated and transferred the lif files, which log file indicates it wasloaded successfully? The contract of the contract of the contract of the contract of the contract of the contract of the contract of the contract of the contract of the contract of the contract of the contract of the contract of

- A. \$WMCROOT/logs
- B. \$WMCROOT/admin/logs
- C. \$WMCROOT/logs/loader

# D. \$WMCROOT/gways/config

# **Answer:** C

- 5. Which agent controls the synchronizing of the directory server with the configured data source?
- A. DB\_SYNC
- B. DS\_SYNC
- C. LDAP\_SYNC
- D. DICTIONARY\_SYNC

# **Answer:** C

6. Which component of the IBM Tivoli Netcool Performance Manager for Wireless system is used to connect an IBM Tivoli Netcool Performance Manager for Wireless user to the data source?

- A. xml schema
- B. WebServices Layer
- C. data source adapter
- D. Application Framework

#### **Answer:** D

7. Which software module is essential to the basic functioning of the IBM Tivoli Netcool Performance

Manager for Wireless performance management solution?

A. Adapter Layer

- B. Bulk Data Loader
- C. WebServices data source adapter
- D. Extraction, Transformation and Loading (ETL) Data Layer

# **Answer:** D

- 8. What are two valid response file variables? (Choose two.)
- A. LOADER\_INSTALL
- B. GATEWAYS\_INSTALL
- C. DS\_SCHEMA\_INSTALL

# D. GATEWAYS\_CONFIGURE

# E. DS\_SCHEMA\_CONFIGURE

# **Answer:** BC

9. What are two valid response file variables? (Choose two.)

- A. DB\_CMD\_LINE
- B. SCHEMA\_CMD\_LINE
- C. DB\_INSTALL\_CMD\_LINE
- D. LOADER\_INSTALL\_CMD\_LINE
- E. SCHEMA\_INSTALL\_CMD\_LINE

# **Answer:** CE

- 10. What does the UserConfig.pm file manage?
- A. the loading of .lif files into the database
- B. the loading of .pif files into the database
- C. the post-parsing of data files to create a .lif file
- D. the post-parsing of data files to create a .pif file

# **Answer:** C

- 11. Which directory is used for vendor-specific gateway files?
- A. vstart
- B. configuration of the contract of the contract of the contract of the contract of the contract of the contract of the contract of the contract of the contract of the contract of the contract of the contract of the contra
- C. modules
- D. gateway-framework
- **Answer:** B
- 12. What is a mandatory stage within the gateway framework?
- A. Engine
- B. Aggregation
- C. Pre-Conversion

# D. Data Generation

# **Answer:** A

- 13. What is a mandatory stage within the gateway framework?
- A. Aggregation
- B. Post Parser
- C. Pre-Conversion
- D. Data Generation

# **Answer:** B

- 14. Which database table uniquely characterizes a set of data for a particular technology and vendor?
- A. lc\_ruleset
- B. ld\_ruleset
- C. lc\_relations
- D. ld\_relations
- **Answer:** A
- 15. Which database table defines the load mapping of blocks of data for a specific rule set to tables in the

database? The contract of the contract of the contract of the contract of the contract of the contract of the contract of the contract of the contract of the contract of the contract of the contract of the contract of the

- A. lc\_relations
- B. ld\_relations
- C. lc\_loadmap
- D. ld\_loadmap

# **Answer:** C

16. Each subsystem of the Technology Pack architecture consists of a file or set of files to configure it.

Which xml files are required to configure the metalayer of a Technology Pack?

- A. main.xml and <entity\_name>.xml files
- B. main.xml and relations\_<techpack>.xml files
- C. relations\_<techpacks>.xml and <entity\_name>.xml files

D. relations <techpack>.xml and datasource <techpack>.xml files

# **Answer:** A

17. What does the main.xml file define?

- A. the relationship between the entity info, file type, and table definition
- B. the relationship between the module info, loader type, and field name
- C. the relationship between the entity info, table definition, and field name
- D. the relationship between the module info, table definition, and field name

# **Answer:** D

- 18. What does the report template that comes with a Technology Pack contain?
- A. only datasource, entity type, and fields
- B. datasource, entity type, fields, and filtering
- C. datasource, entity type, fields, and extended function
- D. datasource, entity type, fields, and date-time selection

# **Answer:** A

19. Under the \$WMCROOT/admin/techpacks/<TP\_NAME>/<DATASOURCE\_NAME>/ directory, which

- type of xml file is not customizable?
- A. metalayer/\*.xml
- B. loadmaps/dataavailability\_<\*>.xml
- C. summaries/SummaryInstance.xml
- D. busyhours/BusyHourInstance.xml

# **Answer:** A

20. Given the following sample block of lif file:

TYPE\_290 {

C145A 23

- C145B 599
- C145C 200

BSC\_NAME BACH4\_1

BTS\_INDEX 20

CELL\_CI 57219

}

Which table will store the value of C145A traffic counter?

A. NC\_BSC

- B. NC\_CELL
- C. LC\_LOADMAP

D. ALC\_CELL\_INT\_TAB

**Answer:** D